# **STUDI ALIRAN DAYA MENGGUNAKAN JARING SARAF TIRUAN** *COUNTERPROPAGATION* **TERMODIFIKASI**

Amirullah<sup>1,2)</sup>, Ontoseno Penangsang<sup>2)</sup>, Mauridhi Hery Purnomo<sup>2)</sup>

*1)Jurusan Teknik Elektro, Fakultas Teknik, Universitas Bhayangkara, Jl. A. Yani No. 114 Surabaya, 2)Jurusan Teknik Elektro-FTI, Institut Teknologi Sepuluh Nopember, Kampus ITS, Sukolilo, Surabaya 60111 E-mail: am9520012003@yahoo.com ; ontosp@telkom.net ; hery@ee.its.ac.id* 

### **Abstraksi**

*Penelitian ini bertujuan menerapkan Jaring Saraf Tiruan (JST) Counterpropagation Termodifikasi untuk studi aliran daya pada kondisi kontingensi. Kondisi kontingensi yang dipilih berupa pembebanan berbeda dan saluran lepas. JST Counterpropagation Termodifikasi merupakan pengembangan dari JST Counterpropagation Termodifikasi, melalui penerapan JST Constructive Backpropagation untuk menentukan neuron pada lapis tersembunyi. Permasalahan studi aliran daya dibatasi pada penentuan magnitudo dan sudut tegangan bus. Model JST Counterpropagation Termodifikasi 1 dilatih untuk menentukan tegangan bus, sedangkan model JST Counterpropagation Termodifikasi 2 dilatih untuk menentukan sudut tegangan bus. Metode aliran daya Newton Raphson digunakan untuk memverifikasi hasil penelitian menggunakan JST Counterpropagation Termodifikasi. Penelitian ini akan diterapkan pada sistem IEEE 14 bus. Hasil penelitian menunjukkan bahwa nilai error tegangan dan sudut tegangan rata-rata hasil pelatihan JST Counterpropagation Termodifikasi sudah memenuhi syarat karena masih berada dibawah nilai Standar Error Estimasi (SEE) sebesar 5%. Dengan demikian JST Couterpropagation Termodifikasi dapat dipakai untuk estimasi nilai magnitudo dan sudut tegangan bus pada sistem IEEE 14 bus.*

*Keywords: Aliran daya, Metode Newton Raphson, JST Counterpropagation Termodifikasi, Sistem IEEE 14 bus, Standar Error Estimasi* 

### **1. LATAR BELAKANG**

Analisis aliran daya dibutuhkan untuk menentukan kondisi operasi sistem tenaga dalam keadaan mantap, melalui pemecahan persamaan aliran daya tetap pada jaringan. Tujuan utama studi aliran daya adalah untuk menentukan magnitudo tegangan, sudut tegangan, aliran daya aktif dan daya reaktif pada saluran lain, serta rugi-rugi transmisi yang muncul dalam sistem tenaga. Studi aliran daya seringkali dipakai sebagai studi dalam berbagai keperluan sistem tenaga dan dibutuhkan pada hampir semua tingkat perencanaan, optimisasi, operasi, dan kontrol sistem tenaga. Pembebanan secara cepat yang aman sangat dibutuhkan dalam sistem tenaga modern untuk memberikan keandalan dan menjamin kelangsungan suplai daya listrik. Perhitungan kondisi operasi pada setiap menit membutuhkan simulasi kejadian untuk beberapa kondisi kontingensi dan kondisi pembebanan berbeda [1].

Metoda analisis numerik melalui penyelesaian persamaan aljabar non-linier telah dikenal untuk mengatasi permasalahan aliran daya [2,3]. Model kecerdasan buatan, seperti sistem cerdas, pengenalan pola, pohon penyelesaian, JST, dan metoda *fuzzy logic* telah banyak diterapkan pada permasalahan pembebanan secara aman [4,5] dan permasalahan sistem tenaga yang lain [6,7]. Diantara beberapa pendekatan ini, aplikasi JST dapat memberikan hasil yang lebih baik dalam sistem tenaga karena mampu menggabungkan pemetaan kompleks lebih akurat dan cepat. Banyak diantara publikasi penelitian pada bidang ini menggunakan model *multi layer perceptron (MLP)* dengan algoritma pelatihan *Backpropagation (BP).* Kendala pada metoda ini adalah masalah nilai maksimum lokal dan nilai pencocokan yang terlalu besar [4,7,8]. Secara umum pola yang digunakan tergantung pada berapa kecepatan pelatihan dan jumlah unit pada lapis tersembunyi.

Pada referensi [9], diusulkan suatu metoda aliran daya menggunakan JST dengan minimalisasi model. Model MLP terpisah menggunakan metoda pelatihan Lavenberg-Marquadrt tingkat kedua sudah dipakai untuk menghitung magnitudo dan sudut tegangan masing-masing bus pada sistem tenaga [10]. Bilangan JST yang diperlukan untuk memecahkan persoalan aliran daya adalah besar, dan tidak mungkin dapat diaplikasikan pada sistem tenaga praktis dengan jumlah bus yang sangat besar. Pada referensi [11] diusulkan penerapan JST *Couterpropagation* untuk studi aliran daya. Metoda ini mampu memberikan pendekatan praktis dalam implementasi pemetaan dan pola pelatihan secara cepat dalam jaringan [12,13]. Kelemahan penelitian ini adalah penentuan jumlah neuron pada lapis tersembunyi menggunakan metoda *trial and error*.

Penelitian ini bertujuan menerapkan JST *Counterpropagation* Termodifikasi untuk studi aliran daya pada kondisi kontingensi. JST *Counterpropagation* Termodifikasi merupakan pengembangan dari JST *Counterpropagation*, melalui penerapan JST *Constructive* 

*Backpropagation* untuk menentukan jumlah neuron pada lapis tersembunyi. Kondisi kontingensi yang dipilih berupa pembebanan berbeda dan saluran lepas. Penelitian ini dibatasi pada penentuan magnitudo dan sudut tegangan bus. Model JST *Counterpropagation* Termodifikasi 1 dilatih untuk menentukan tegangan bus, sedangkan model JST Counterpropagation *Termodifikasi* 2 dilatih untuk menentukan sudut tegangan bus. Metode aliran daya Newton Raphson dipilih untuk memverifikasi hasil penelitian menggunakan JST *Counterpropagation*  Termodifikasi. Penelitian ini akan diterapkan pada sistem IEEE 14 bus.

#### **2. LANDASAN TEORI**

#### **2.1. Metode Newton Raphson**

Tujuan studi aliran daya adalah untuk menentukan nilai magnitudo dan sudut tegangan pada setiap bus, aliran daya aktif dan reaktif pada masing-masing saluran, dan rugi-rugi saluran transmisi pada sistem tenaga. Untuk keperluan studi aliran daya, diasumsikan sistem tenaga tiga fasa dalam kondisi seimbang dan nilai admitansi bersama *(kopling)* antara elemen diabaikan. Variabel yang berhubungan dengan setiap bus pada sistem tenaga berjumlah empat, antara lain; tegangan  $V_i$ , sudut fasa tegangan  $\delta_i$ , daya aktif  $P_i$ , daya reaktif  $Q_i$ , sehingga total berjumlah 4*n* variabel untuk sistem n bus. Pada setiap bus ada dua besaran yang ditentukan, sedangkan dua besaran yang lain dicari menggunakan persamaan aliran daya 2*n*. Dari empat besaran umumnya hanya ada dua nilai yang dicari pada masing-masing bus, dan nilai tersebut tergantung pada dua nilai yang telah ditentukan sebelumnya. Ada tiga jenis bus, antara lain; swing bus (bus referensi), bus generator (PV bus), dan bus beban (PQ bus).

Dari persamaan arus di suatu titik, arus total diinjeksikan ke bus ke-i pada sistem dengan m bus, diberikan oleh persamaan:

$$
I_1 = Y_{i1}V_1 + Y_{i2}V_2 + \dots \dots Y_{im}V_m = \sum_{k=1}^{m} Y_{ik}V_k \tag{1}
$$

Dengan  $Y_{ik}$  adalah admitansi saluran antara bus  $i$  dan  $k$ , serta  $V_k$  adalah tegangan pada bus  $k$ .

Dalam koordinat polar:

$$
V_i = V_i \angle \delta_i = V_i e^{j\delta_i}
$$
  
\n
$$
V_k = V_k \angle \delta_k = V_k e^{j\delta_k}
$$
  
\n
$$
Y_i = Y_{ik} \angle \theta_{ik} = |Y_{ik}| e^{j\theta_{ik}}
$$

Nilai δ adalah sudut tegangan bus dan  $θ_{ik}$  sudut admitansi bus. Pada bus ke-i nilai konjugate daya kompleks diberikan oleh persamaan:

$$
S_i^* = P_i - jQ_i = V_i^* I_i
$$
 (2)

$$
=V_i^* \sum_{k=1}^m (Y_{ik} V_k)
$$
 (3)

atau 
$$
P_i - jQ_i = \sum_{k=1}^{m} V_i |Y_{ik}| V_k e^{-j(\theta_{ik} + \delta_i - \delta_k)}
$$
 (4)

Daya aktif pada bus ke-i adalah:

$$
P_i = \text{Re}\,al \sum_{k=1}^{m} \left[ V_i \left| Y_{ik} \right| V_k e^{-j(\theta_{ik} + \delta_i - \delta_k)} \right] \tag{5}
$$

atau 
$$
P_i = \sum_{k=1}^{m} \left[ V_i | Y_{ik} | V_k \cos (\theta_{ik} + \delta_i - \delta_k) \right]
$$

$$
P_i = \sum_{k=1}^{m} V_i V_k \big[ G_{ik} Cos(\delta_i - \delta_k) + B_{ik} Sin(\delta_i - \delta_k) \big] \tag{6}
$$

Dengan cara yang sama, daya reaktif pada bus ke-i adalah:

$$
Q_i = \text{Imaginary} \sum_{k=1}^{m} \left[ V_i \left| Y_{ik} \right| V_k e^{-j(\theta_{ik} + \delta_i - \delta_k)} \right] \tag{7}
$$

atau 
$$
Q_i = \sum_{k=1}^{m} [V_i | Y_{ik} | V_k \text{Cos } (\theta_{ik} + \delta_i - \delta_k)]
$$
  
\n $Q_i = \sum_{k=1}^{m} V_i V_k [G_{ik} \text{Sin}(\delta_i - \delta_k) - B_{ik} \text{Cos}(\delta_i - \delta_k)]$  (8)

Persamaan (6) dan (8) selanjutnya dikenal dengan persamaan aliran daya statis.

Persamaan aliran daya dengan metoda ini digunakan untuk menghitung perbaikan nilai tegangan dan dinyatakan oleh persamaan 9:

$$
\begin{bmatrix}\n\Delta P \\
\Delta Q\n\end{bmatrix} = \begin{bmatrix}\nH & N \\
J & L\n\end{bmatrix} \begin{bmatrix}\n\Delta \delta \\
\Delta V \\
V\n\end{bmatrix}
$$
\n(9)

dengan: *i*  $\frac{U_I}{ik} = \frac{U_I}{2S}$  $H_{ik} = \frac{\partial P_i}{\partial q}$  $=\frac{\partial P_i}{\partial \delta_i}; \qquad N_m = \frac{\partial P_i}{\partial V_k} V_k$ *k*  $\frac{U_i}{\partial V_k}V$  $N_m = \frac{\partial P_i}{\partial T}$ ∂  $=\frac{\partial}{\partial x}$ *k*  $J_{km} = \frac{\partial Q_k}{\partial S}$  $=\frac{\partial Q_k}{\partial \delta_k};\quad L_{km}=\frac{\partial P_i}{\partial V_k}V_k$ *k*  $_{km} = \frac{U_i}{\partial V_k} V$  $L_{km} = \frac{\partial P_i}{\partial T}$ ∂  $=\frac{\partial P_i}{\partial x_i}V_k$ 

Dengan H, N, J, L adalah Jakobian submatriks.

Persamaan (9) dapat ditulis dalam:

$$
\begin{bmatrix} \Delta \delta \\ \Delta V \\ \hline V \end{bmatrix} = \begin{bmatrix} H & N \\ J & L \end{bmatrix}^{-1} \begin{bmatrix} \Delta P \\ \Delta Q \end{bmatrix}
$$
 (10)

Penyelesaian dari Persamaan (10) memberikan vektor koreksi ∆δ untuk tipe bus PV dan PQ dan ∆V untuk semua tipe bus PQ, yang digunakan untuk memperbaiki estimasi awal dari nilai ∆δ dan ∆V. Proses iterasi ini akan terus dilakukan hingga vektor mismatch ∆P untuk semua tipe bus PV dan PQ serta ∆P untuk semua bus PQ menjadi lebih kecil dari angka toleransi ε yang telah ditentukan sebelumnya. Berdasarkan Persamaan (9) dan (10), pada masing-

masing iterasi, elemen Jakobian dapat dihitung dan hasil tersebut harus diinverskan. Adapun algoritma penyelesaian aliran daya menggunakan metoda Newton Raphson ditunjukkan pada Gambar 1.

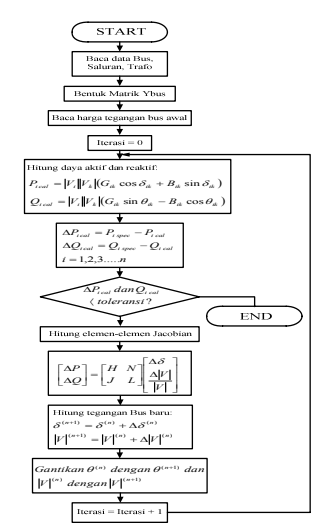

**Gambar 1**. Algoritma Penyelesaian Aliran Daya Menggunakan Metoda Newton Raphson [15]

**2.2. Metoda JST** *Couterpropagation*  **Termodifikasi** 

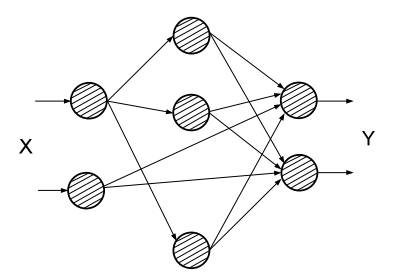

**Gambar 2.** JST *Counterpropagation* [16]

Model JST *Couterpropagation* ditunjukkan pada Gambar 2. JST *Couterpropagation* adalah perpaduan dari kelompok jaring Kohonen dan Groosberg *outstar.* Model JST *Counterpropagation* menggunakan dua model pelatihan yaitu pelatihan terbimbing dan pelatihan tidak terbimbing. Jaring Kohonen menerapkan strategi kompetitif untuk beberapa penimbang dari unit lapis input ke unit lapis tersembunyi. Sedangkan Grosberg *outstar*  memetakan neuron yang dipilih pada output yang diinginkan. Pelatihan terbimbing dan tidak terbimbing diterapkan untuk melatih model JST Counterpropagation*.* Metoda ini mampu mereduksi jumlah pelatihan 1/100 kali lebih kecil dari JST *Backpropagation* standar.

Makalah ini membahas penerapan JST *Counterpropagation* Termodifikasi untuk studi aliran daya pada kondisi kontingensi. JST *Counterpropagation* Termodifikasi merupakan pengembangan dari JST *Counterpropagation,* melalui penerapan JST *Constructive Backpropagation* untuk menentukan neuron pada lapis tersembunyi. Dua model JST *Counterpropagation* Termodifikasi akan dikembangkan pada penelitian ini. Model JST *Counterpropagation* Termodifikasi 1 digunakan untuk menghitung tegangan bus. Sedangkan model JST *Counterpropagation* Termodifikasi 2 digunakan untuk menghitung sudut tegangan bus. Gambar 3 menunjukkan algoritma penyelesaian metode aliran daya menggunakan JST *Counterpropagation* Termodifikasi.

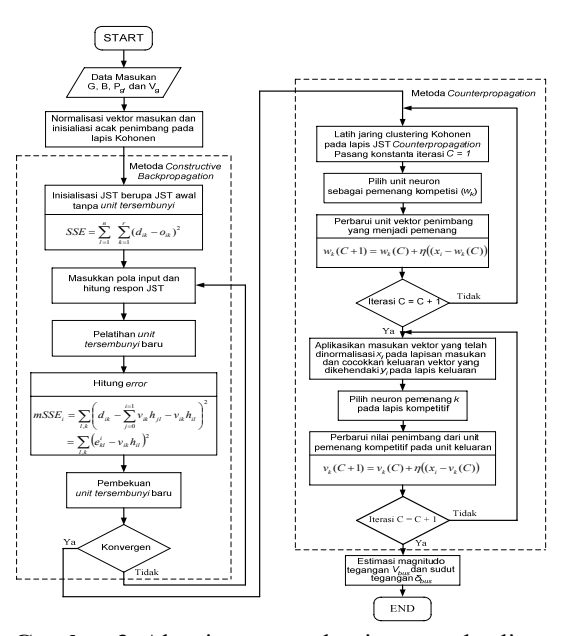

**Gambar 3**. Algoritma penyelesaian metode aliran daya menggunakan JST *Counterpropagation* Termodifikasi

Gambar 4 menunjukkan arsitektur dari usulan JST *Couterpropagation* Termodifikasi.

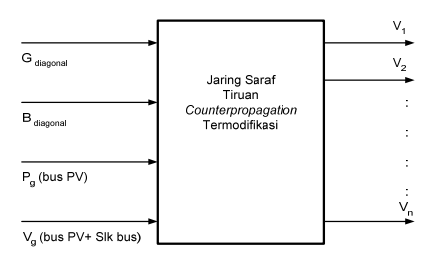

**Gambar 4.** Arsitektur JST *Counterpropagation*  Termodifikasi

#### **3. HASIL PENELITIAN DAN PEMBAHASAN**

#### **3.1. Sistem IEEE 14 Bus**

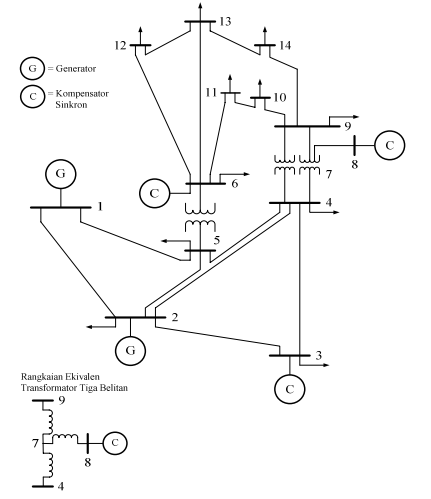

**Gambar 5.** Single Line Diagram untuk Sistem IEEE 14 Bus [14]

 Penelitian ini dilakukan dengan menggunakan data dari sistem IEEE 14 bus [14]. Model sistem ini terdiri dari 14 bus, 5 generator, 20 saluran transmisi, dan 3 transformator dengan urutan bus adalah; bus 1 sebagai slack bus dengan referensi tegangan  $1.06\angle 0^{\circ}$  pu, bus 2, 3, 6, dan 8 sebagai bus generator (PV), serta sisanya sebagai bus beban (PQ). Beban sistem terdapat pada 11 bus dengan beban total berjumlah 259 MW dan 77,4 MVAR. Single line diagram untuk sistem IEEE 14 bus ditunjukkan pada Gambar 5.

# **3.2. Penentuan Magnitudo dan Sudut Tegangan dengan Metode Newton Raphson**

 Untuk pelatihan JST, sistem IEEE 14 Bus disimulasikan dalam kondisi kontingensi. Total keadaan kontingensi yang dipilih berjumlah 25 kondisi. Keadaan kontingensi pertama adalah 5 kondisi pembebanan dan dilakukan secara bervariasi mulai 50%, 75%, 100%, 125%, dan 150% dari beban nominal. Keadaan kontingensi kedua adalah pelepasan pada masing-masing saluran. Karena sistem IEEE 14 Bus terdiri dari 20 saluran, maka simulasi saluran lepas berjumlah 20 kondisi. Hasil perhitungan tegangan dan sudut tegangan untuk kondisi pembebanan 100% menggunakan metode aliran daya Newton-Raphson ditunjukkan pada Tabel 1.

**Tabel 1.** Hasil Perhitungan Tegangan dan Sudut Tegangan

|                                    |  |  |  | Sistem IEEE 14 Bus pada Kondisi Pembebanan |  |
|------------------------------------|--|--|--|--------------------------------------------|--|
|                                    |  |  |  | 100%, Penyimpangan Daya Maksimum =         |  |
| $0.000722159$ , Jumlah iterasi = 3 |  |  |  |                                            |  |

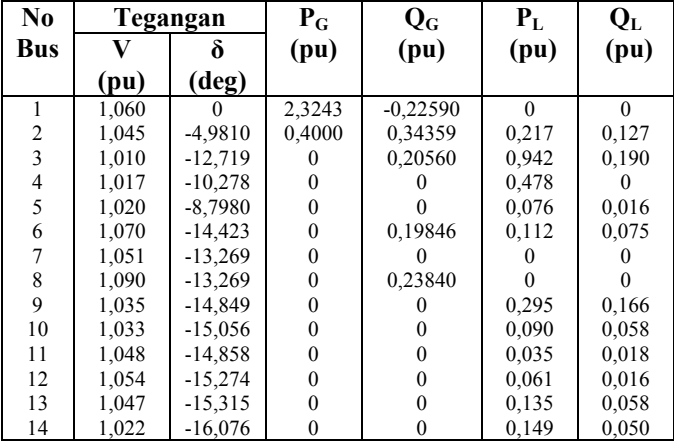

Pada kondisi pembebanan 100%, tegangan pada bus generator 2, 3, 6, dan 8 tetap sebesar 1,045 pu, 1,01 pu, 1,07 pu, dan 1,09 pu. Nilai sudut tegangan bus 2, 3, 6, dan 8 masing-masing sebesar -4,9810 derajat, -12,719 derajat, -14,423 derajat, -14,849 derajat. Pada kondisi pembebanan 100% ini generator 2, 3, 6, dan 8 membangkitkan daya reaktif sebesar 0,34359 pu, 0,20560 pu, 0,19846 pu, dan 0,23840 pu.

#### **3.3. Penentuan Magnitudo dan Sudut Tegangan Bus dengan JST** *Counterpropagation* **Termodifikasi**

Analisa perhitungan studi aliran daya menggunakan JST *Counterpropagation*  Termodifikasi pada Sistem IEEE 14 bus dilakukan dengan tahapan sebagai berikut. Model sistem IEEE 14 bus terdiri dari 14 bus dan 20 saluran. Adapun urutan sistem ini adalah; bus 1 sebagai slack bus dengan referensi tegangan  $1,06\angle 0^{\circ}$  pu, bus 2, 3, 6, dan 8 sebagai bus generator (PV), dan sisanya sebagai bus beban (PQ). Model JST *Counterpropagation* Termodifikasi 1 dilatih untuk menentukan tegangan bus, sedangkan model JST *Counterpropagation* Termodifikasi 2 dilatih untuk menentukan sudut tegangan bus. Jumlah keseluruhan input adalah 34 yang terdiri dari nilai diagonal dari G dan B, daya aktif dan reaktif pada bus beban dinyatakan dalam admitansi konstan dan dijumlahkan ke masing-masing elemen diagonal G dan B, daya aktif pada bus generator 2, tegangan pada 4 bus generator dan slack bus. Pelatihan dan pengujian JST *Counterpropagation* Termodifikasi dilakukan dengan 25 kondisi kontingensi, masingmasing 5 kondisi pembebanan berbeda dan 20 kondisi saluran lepas. Hasil simulasi magnitudo dan sudut tegangan aliran daya menggunakan Metode Newton Raphson ditetapkan sebagai data target.

Parameter input dan target untuk kondisi pembebanan 100% disajikan pada Tabel 2.

**Tabel 2.** Parameter Input dan Target pada sistem IEEE 14 Bus untuk Kondisi Pembebanan 100%

| No.                     |         | Input      | <b>Target</b>             |          |       |           |
|-------------------------|---------|------------|---------------------------|----------|-------|-----------|
| <b>Bus</b>              | G<br>В  |            | $\mathbf{V_{G}}$<br>$P_G$ |          | V     | δ         |
|                         | (pu)    | (pu)       | (pu                       | (pu)     | (pu)  | (deg)     |
|                         |         |            |                           |          |       |           |
| 1                       | 6,02500 | $-19,3961$ | $\theta$                  | 1,060    | 1,060 | $\theta$  |
| $\overline{c}$          | 9,72000 | $-30,3030$ | 0,4                       | 1,045    | 1,045 | $-4,9810$ |
| 3                       | 4,04450 | -9,95860   | $\theta$                  | 1,010    | 1,010 | $-12,719$ |
| $\overline{\mathbf{4}}$ | 10,9752 | $-38,5928$ | $\theta$                  |          | 1,017 | $-10,278$ |
| 5                       | 9.64110 | $-35,4949$ | $\mathbf{0}$              | 0        | 1,020 | $-8,7980$ |
| 6                       | 6,67770 | $-17,4062$ | $\theta$                  | 1,070    | 1,070 | $-14,423$ |
| 7                       |         | $-19,5490$ | $\theta$                  | $\Omega$ | 1,051 | $-13,269$ |
| 8                       |         | $-5,67700$ | $\theta$                  | 1,090    | 1,090 | $-13,269$ |
| 9                       | 5,60150 | $-24,4375$ | $\theta$                  |          | 1,035 | $-14,849$ |
| 10                      | 5,86730 | $-14,8227$ | 0                         | 0        | 1,033 | $-15,056$ |
| 11                      | 3,86780 | $-8,51340$ | $\theta$                  | 0        | 1,048 | $-14,858$ |
| 12                      | 4,06990 | $-5,44230$ | $\theta$                  | 0        | 1,054 | $-15,274$ |
| 13                      | 6,84810 | $-10,7226$ | $\Omega$                  | 0        | 1,047 | $-15,315$ |
| 14                      | 2,70370 | $-5,39190$ | $\theta$                  | $\theta$ | 1,022 | $-16,076$ |

Tabel 3 menunjukkan parameter-parameter yang digunakan untuk melakukan proses pelatihan JST Counterpropagation Termodifikasi pada sistem IEEE 14 Bus untuk semua kondisi kontingensi.

**Tabel 3.** Parameter Pelatihan JST *Counterpropagation* Termodifikasi pada sistem IEEE 14 Bus

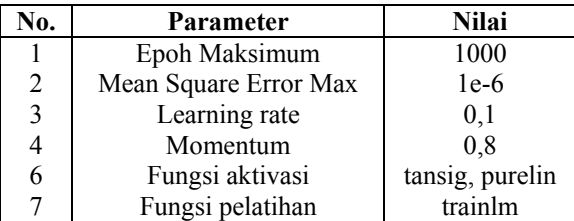

Gambar 6 menunjukkan grafik perbandingan tegangan setiap bus pada sistem IEEE 14 bus antara metode Newton-Raphson dengan JST *Counterpropagation* Termodifikasi pada kondisi pembebanan 100%.

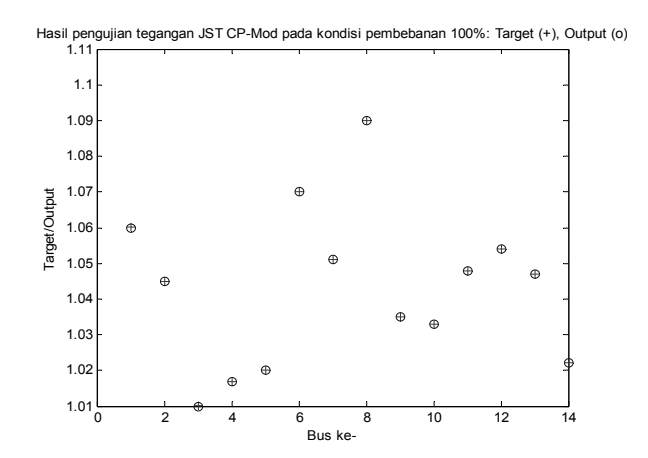

**Gambar 6.** Grafik perbandingan tegangan setiap bus pada sistem IEEE 14 Bus antara Metode Newton Raphson dengan JST *Counterpropagation* Termodifikasi pada kondisi pembebanan 100%

Dengan proses dan parameter pelatihan yang sama seperti pada penentuan tegangan, selanjutnya akan ditentukan nilai sudut tegangan setiap bus pada sistem IEEE 14 bus dan hasilnya ditunjukkan pada Tabel 4 dan 5.

**Tabel 4.** Perbandingan tegangan setiap bus pada sistem IEEE 14 Bus antara Metode Newton Raphson dengan JST *Counterpropagation* dan JST *Counterpropagation* Termodifikasi pada pembebanan 100%

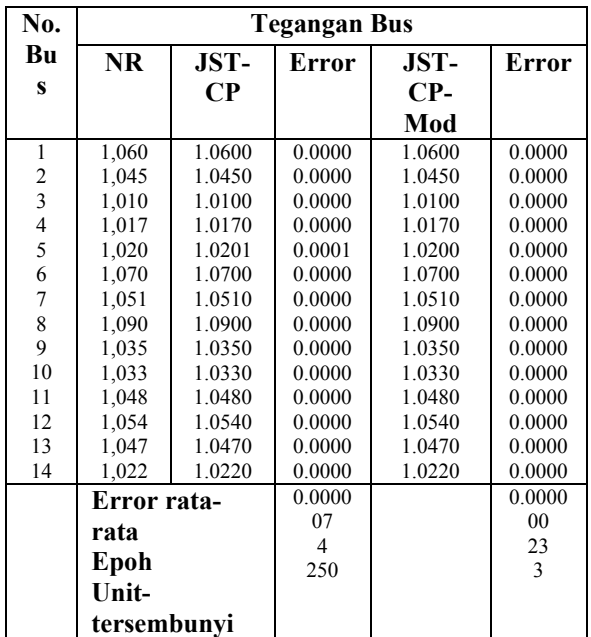

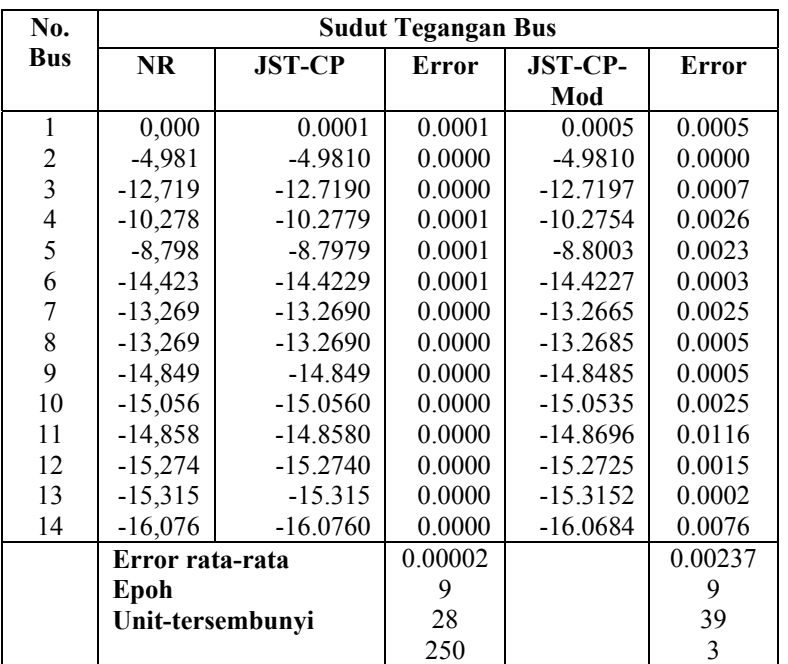

**Tabel 5.** Perbandingan sudut tegangan setiap bus pada sistem IEEE 14 Bus antara Metode Newton Raphson dengan JST *Counterpropagation* dan JST *Counterpropagation* Termodifikasi pada pembebanan 100%

# **3.4. Analisis Simulasi Aliran Daya menggunakan JST Counterpropagation dan Counterpropagation Termodifikasi pada Sistem IEEE 14 Bus**

Tabel 6 dan 7 menunjukkan hasil pelatihan magnitudo dan sudut tegangan bus pada Sistem IEEE 14 Bus menggunakan JST *Counterpropagation* dan JST *Counterpropagation* Termodifikasi pada beberapa kondisi kontingensi.

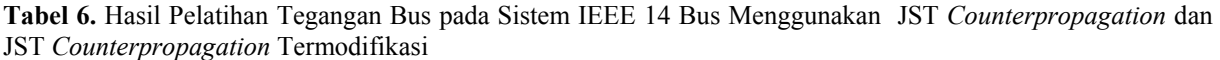

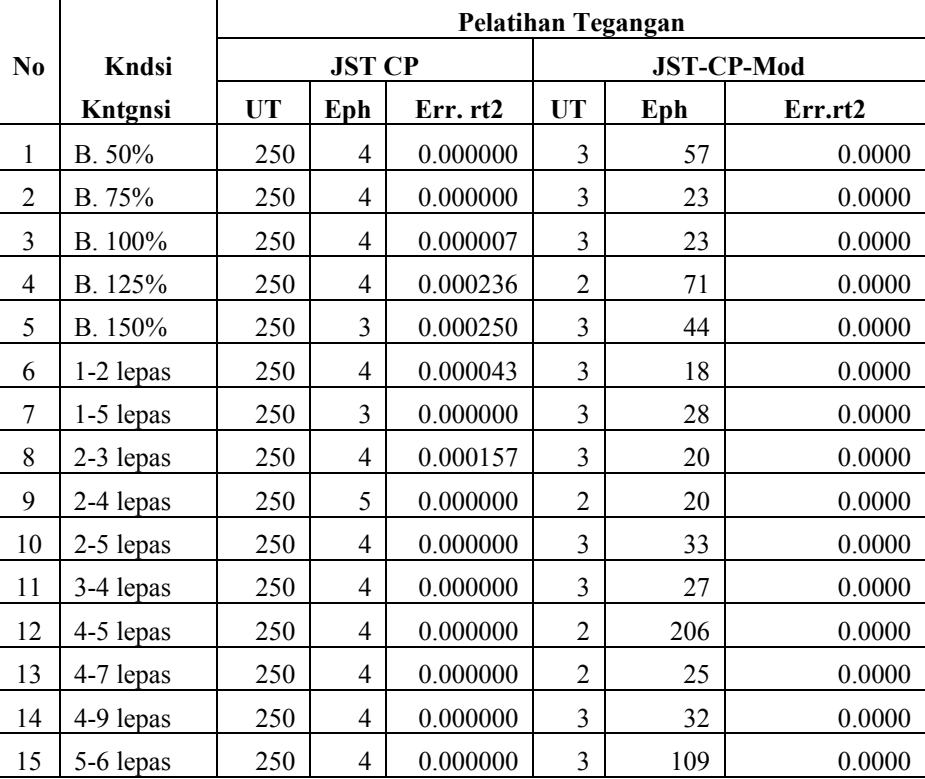

| 16 | $6-11$ lps   | 250 | $\overline{4}$ | 0.000000 | 3 | 34  | 0.0000 |
|----|--------------|-----|----------------|----------|---|-----|--------|
| 17 | $6-12$ lps   | 250 | $\overline{4}$ | 0.000000 | 3 | 165 | 0.0000 |
| 18 | $6-13$ lps   | 250 | $\overline{4}$ | 0.000000 | 3 | 18  | 0.0000 |
| 19 | 7-8 lepas    | 250 | $\overline{4}$ | 0.000014 | 3 | 340 | 0.0000 |
| 20 | 7-9 lepas    | 250 | 4              | 0.000000 | 4 | 62  | 0.0000 |
| 21 | $9-10$ lps   | 250 | $\overline{4}$ | 0.000000 | 4 | 35  | 0.0000 |
| 22 | $9-14$ lps   | 250 | 4              | 0.000007 | 3 | 19  | 0.0000 |
| 23 | $10-11$ lp   | 250 | $\overline{4}$ | 0.000000 | 3 | 76  | 0.0000 |
| 24 | $12-13$ lp   | 250 | $\overline{4}$ | 0.000000 | 3 | 93  | 0.0000 |
| 25 | $13 - 14$ lp | 250 | 4              | 0.000000 | 3 | 14  | 0.0000 |

**Tabel 7.** Hasil Pelatihan Sudut Tegangan Bus pada Sistem IEEE 14 Bus dengan JST *Counterpropagation* dan JST *Counterpropagation* Termodifikasi

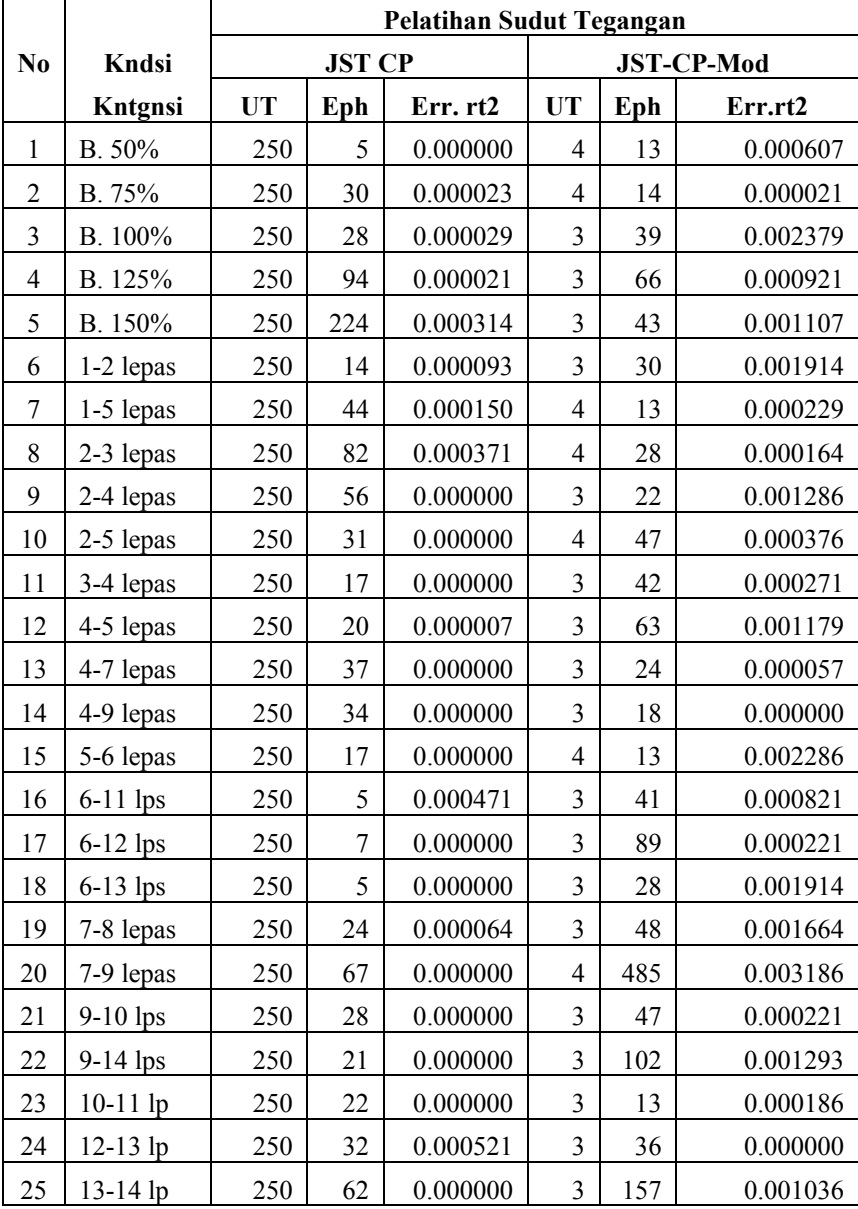

Berdasarkan Tabel 6 dan 7 dapat dilihat bahwa error magnitudo dan sudut tegangan rata-rata hasil pelatihan tegangan menggunakan JST *Counterpropagation* dan JST *Counterpropagation* Termodifikasi untuk semua kondisi kontingensi sudah memenuhi syarat karena masih berada dibawah nilai Standar Error Estimasi (SEE) sebesar 0,05 atau 5%. Dari tabel 6 dapat dilihat bahwa error tegangan rata-rata hasil pelatihan JST *Counterpropagation* Termodifikasi lebih kecil dibandingkan dengan JST *Counterpropagation*. Tabel 6 dan 7 menunjukkan bahwa JST *Counterpropagation* Termodifikasi mempunyai unit tersembunyi lebih sedikit dibandingkan JST *Counterpropagation*, karena JST *Counterpropagation* Termodifikasi mampu melakukan adaptasi jumlah unit tersembunyi secara otomatis dimulai dengan suatu JST kecil dan mampu mengembangkan unit tersembunyi serta penimbang tambahan sampai didapatkan penyelesaian yang dikehendaki.

# **4. KESIMPULAN**

Makalah ini menghasilkan kesimpulan antaralain: a) Error pelatihan magnitudo dan sudut tegangan bus menggunakan JST *Counterpropagation* Termodifikasi untuk semua kondisi kontingensi pada sistem IEEE 14 Bus sudah memenuhi syarat karena masih berada dibawah nilai SEE sebesar 0,05 atau 5%. Dengan demikian JST *Counterpropagation* Termodifikasi dapat dipakai untuk estimasi nilai magnitudo dan sudut tegangan bus pada sistem IEEE 14 bus; b) JST *Counterpropagation* Termodifikasi lebih efektif untuk estimasi magnitodo dan sudut tegangan bus dibandingkan JST *Counterpropagation*, karena mampu melakukan adaptasi jumlah unit tersembunyi secara otomatis, sedangkan penentuan unit tersembunyi pada JST *Counterpropagatio*n nilainya dibuat tetap dan menggunakan metoda *trial and error*.

### **PUSTAKA**

- [1] S. Weerasoorija, et. al, "Toward Static Security Assesement of Large Power System using ANN", *IEE Proc-C,* Vol. 139. pp. 64-70.
- [2] B. Stott., (1974), *"Review of load flow calculation methods"* IEEE Proc., Vol. 62, PP.916-929.
- [3] R. Van Amarongen., (1990), "A General-Purpose Version of The Fast Decoupled Load Flow", *IEEE Trans. on Power System.,* Vol. 4, PP. 760-770.
- [4] T.S. Dillon., (1991), ANN Application in Power System and Relationship to Symbol Methods", *Electric Power & Energy System,* Vol. 13, nomor 2, 1991, PP 66/72.
- [5] T. Jain, et. al, "Fast Voltage Contigency Screening Using Radial Basis Function Neural Network" *IEEE Trans on Power System,* Vol 18, No. 4.
- [6] D. Thukaram, et. al., (2005), "ANN and Support Vector Machine Approach for Locating Faults in Radial Distribution Systems," *IEEE Transaction on Power Delivery,* Vol 20, No. 2, pp 710-721.
- [7] Niu Dong Xioa, et. al, (2005), "Short Term Load Forecasting Model Using Support Vector Machine Based on ANN," *Proceeding of 2005 Int. Conference on Machine Learning and Cybernetic,* Vol. 7, 18-21 Agustus 2005, pp 4260-4265.
- [8] L. Srivastava, et. al, (1997), ANN Application in Power System: An Overview and Key Issues," *Int. Conference on computer application in Elect Eng. Recent Advances (CERA 97) UOR Roorkey* India, PP 397-403.
- [9] T.T. Nguyen, "Neural Network Load Flow, (1995)", *IEE Proceeding-Gemer. Trans. Distribution.,* Vol. 142, No. 1, pp 139-144.
- [10] Leonardo Paucar, and Marcos J Rider, (2002) "ANN for Solving Power Flow Problem in Electric Power System, *Electric Power System Research,* Vol. 62, pp 139-144.
- [11] J. Krishna dan L. Srivastava, (2006), "Counterpropagation Neural Network for Solving Power Flow Problem", *International Journal of Intelligence Technology.,* Vol. 1 Number 1.
- [12] K.L. Lo, et. al, (1998), "Fast Real Power Contingency Rangking Using CPNN," *IEEE Trans on Power System,* Vol. 13, No. 4, pp. 1259-1264.
- [13] Li Min Fu, (1994), "Neural Network in Computer Intelligence", Mc Graw-Hill International Edition.
- [14] Sameh Kamel Merna Kodsi, IEEE Student Member, Cludio Canezares, IEEE Senior Member, (2003), "Modelling and Simulation of IEEE 14 Bus System with Fact Controller", *Technical Report,* 2003-3.
- [15] Hadi Saadat., (1999), "Power System Analysis", *Schaum's Outline Series in Electronic & Electrical Enginering,* WCB McGraw Hill, Milwaukee School of Engineering, New York.
- [16] Mauridhi Hery P. dan Agus Kurniawan, (2006), *"Supervised Neural Network dan Aplikasinya",* Edisi Pertama*,* Yokyakarta, Graha Ilmu.